# 61A Lecture 29

Monday, November 5

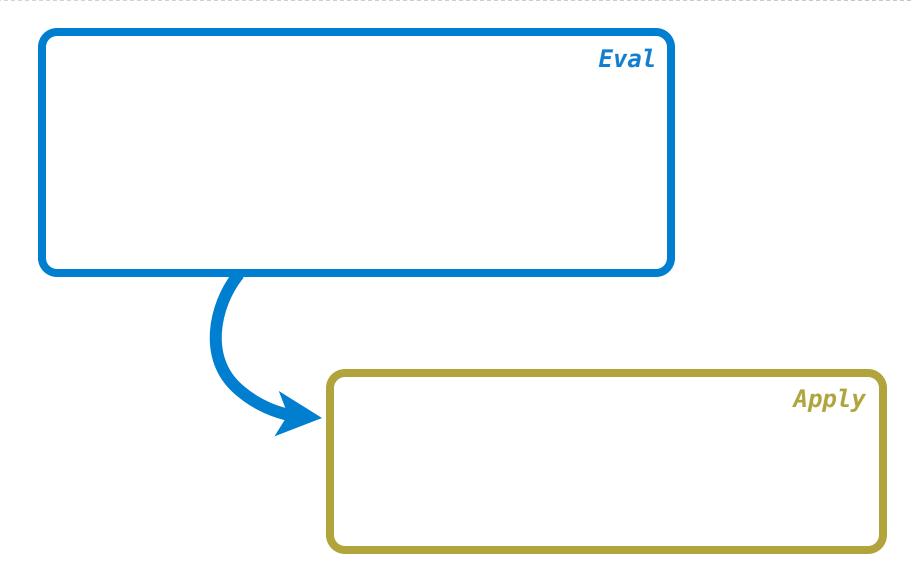

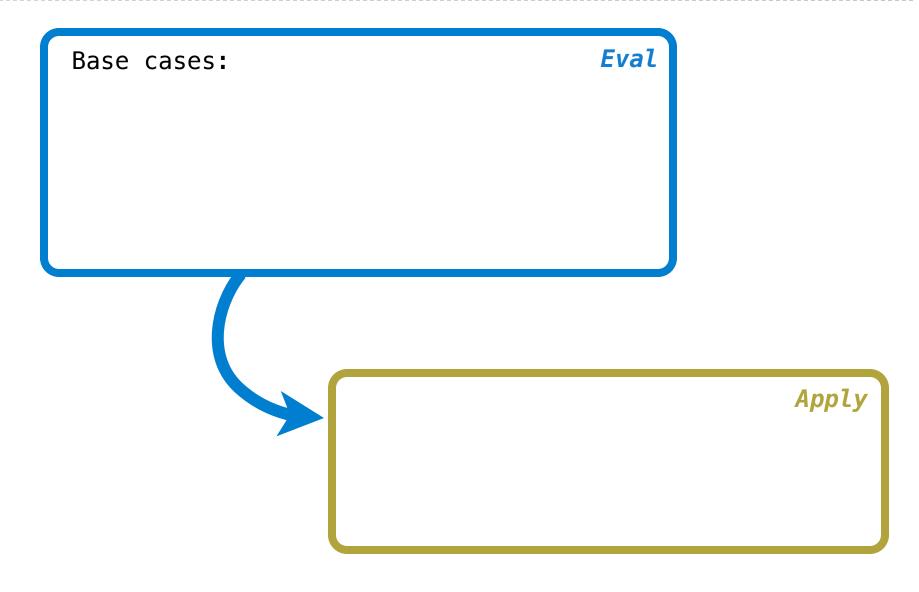

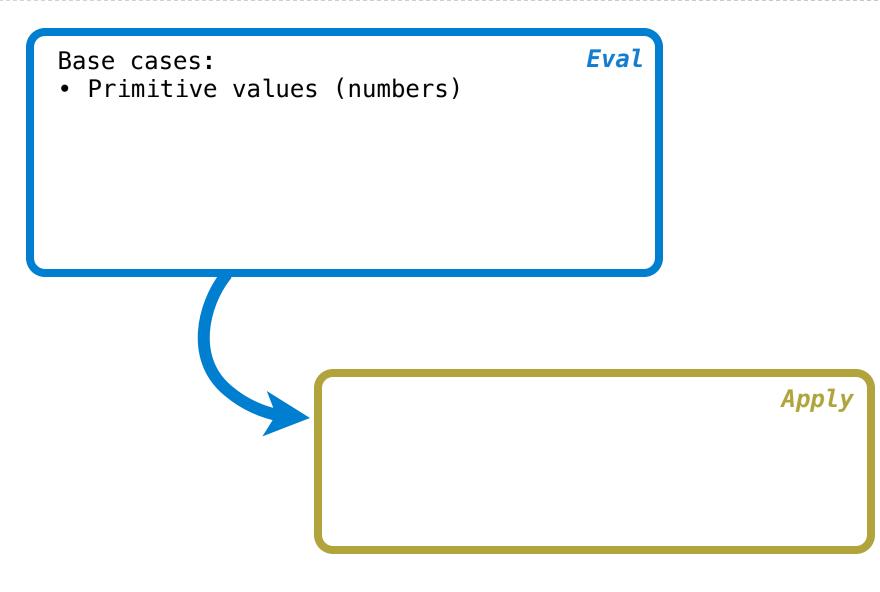

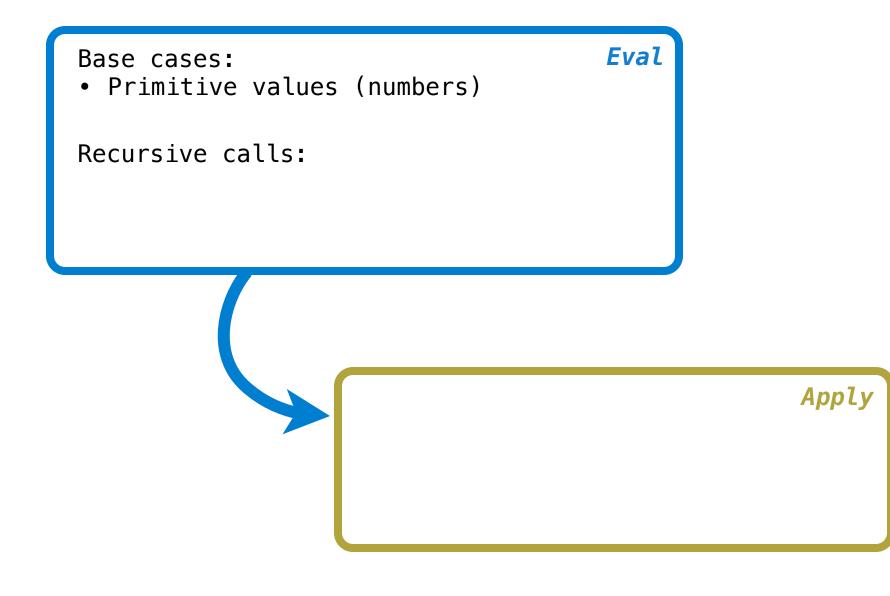

Base cases:

• Primitive values (numbers)

Recursive calls:

• Eval(operands) of call expressions

Apply

Base cases:

• Primitive values (numbers)

Recursive calls:

- Eval(operands) of call expressions
- Apply(operator, arguments)

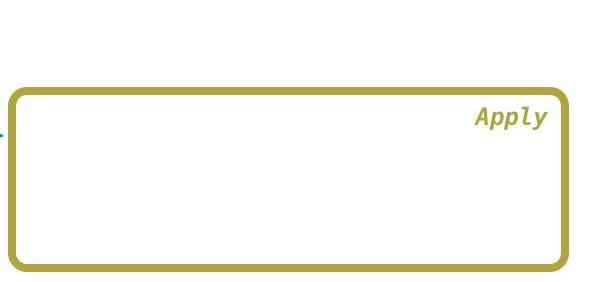

Base cases:

• Primitive values (numbers)

Recursive calls:

- Eval(operands) of call expressions
- Apply(operator, arguments)

Base cases:

Apply

• Built-in primitive procedures

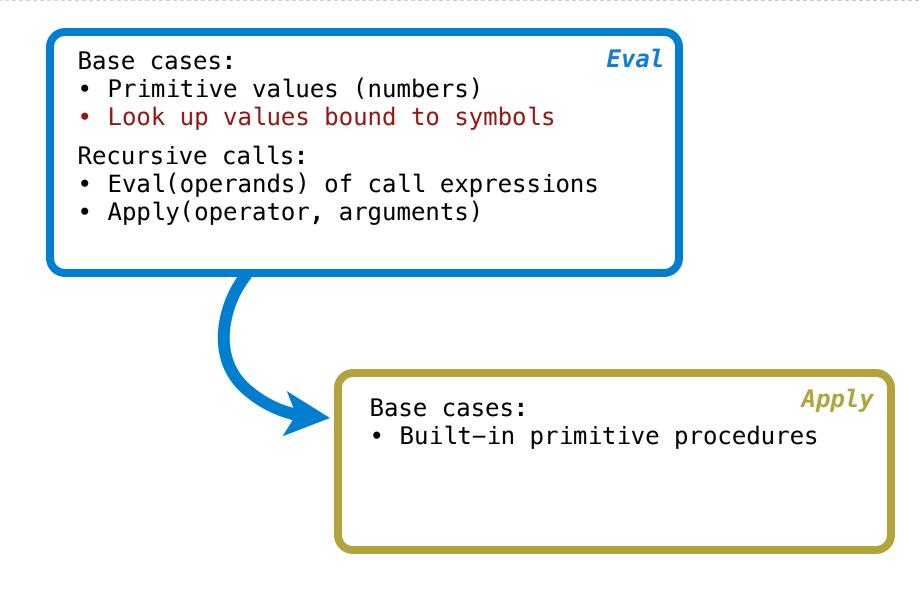

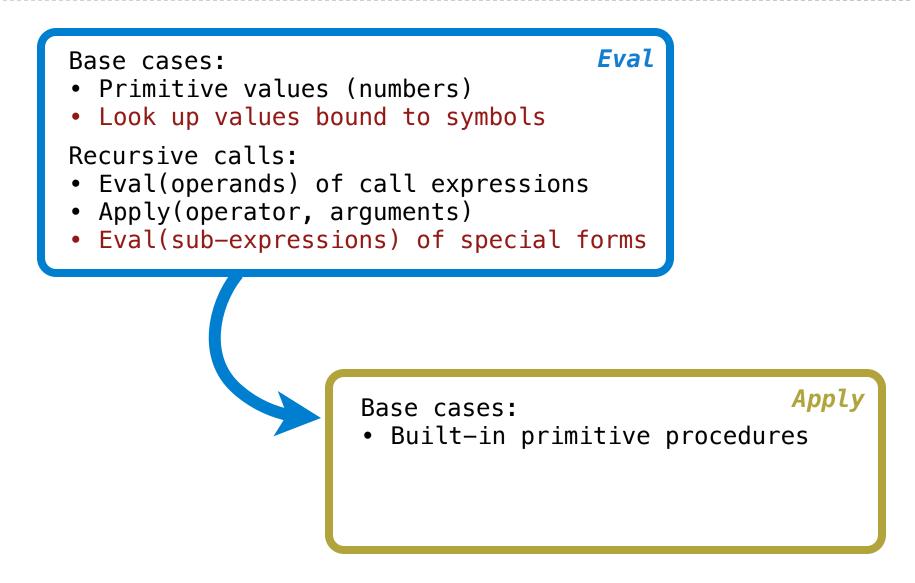

Base cases:

- Primitive values (numbers)
- Look up values bound to symbols

Recursive calls:

- Eval(operands) of call expressions
- Apply(operator, arguments)
- Eval(sub-expressions) of special forms

Base cases:

Apply

• Built-in primitive procedures

Recursive calls:

• Eval(body) of user-defined proc's

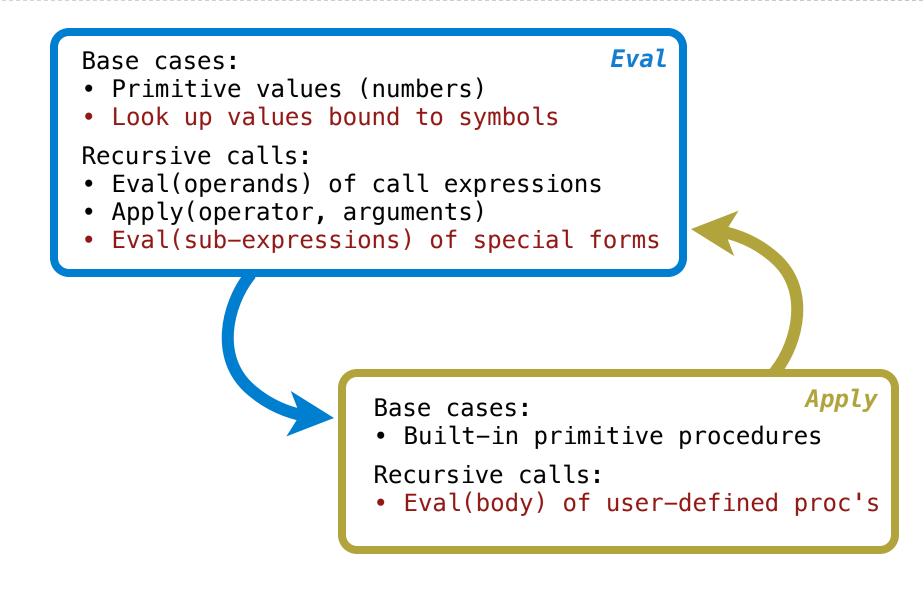

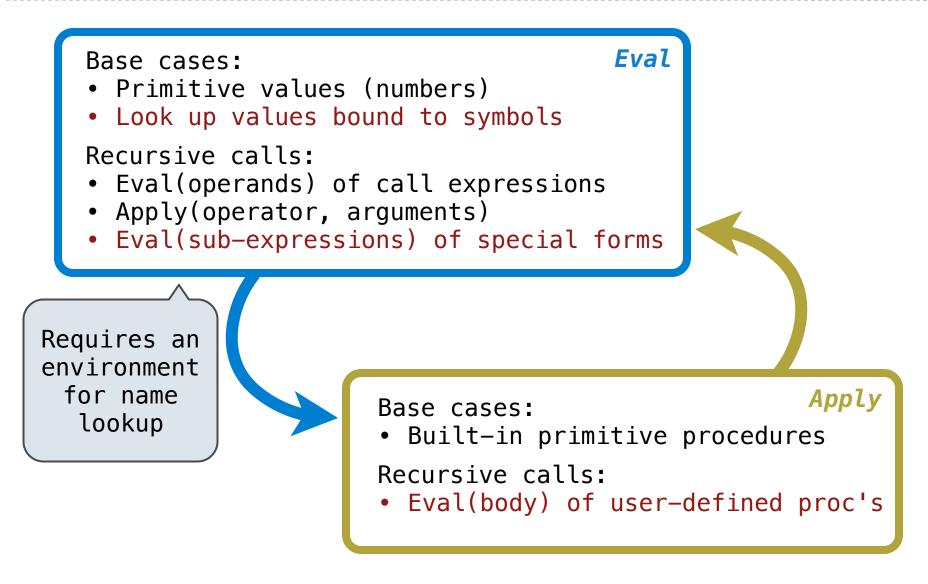

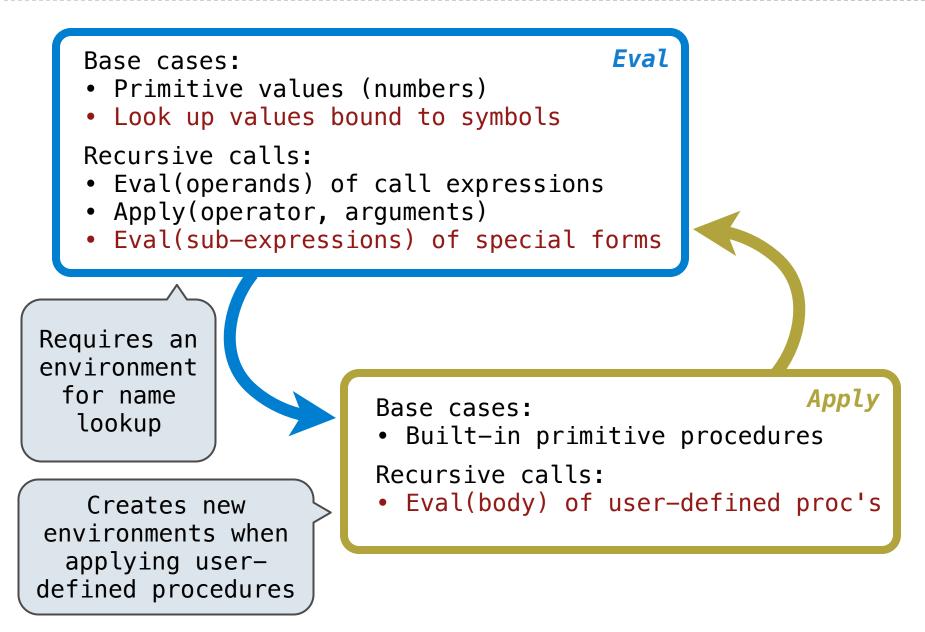

• Symbols are bound to values in the current environment.

- Symbols are bound to values in the current environment.
- Self-evaluating primitives are called *atoms* in Scheme.

The scheme\_eval function dispatches on expression form:

- Symbols are bound to values in the current environment.
- Self-evaluating primitives are called *atoms* in Scheme.
- All other legal expressions are represented as Scheme lists.

The scheme\_eval function dispatches on expression form:

- Symbols are bound to values in the current environment.
- Self-evaluating primitives are called *atoms* in Scheme.
- All other legal expressions are represented as Scheme lists.

(if <predicate> <consequent> <alternative>)

The scheme\_eval function dispatches on expression form:

- Symbols are bound to values in the current environment.
- Self-evaluating primitives are called *atoms* in Scheme.
- All other legal expressions are represented as Scheme lists.

(if <predicate> <consequent> <alternative>)

(lambda (<formal-parameters>) <body>)

The scheme\_eval function dispatches on expression form:

- Symbols are bound to values in the current environment.
- Self-evaluating primitives are called *atoms* in Scheme.
- All other legal expressions are represented as Scheme lists.

(if <predicate> <consequent> <alternative>)

(lambda (<formal-parameters>) <body>)

(define <name> <expression>)

The scheme\_eval function dispatches on expression form:

- Symbols are bound to values in the current environment.
- Self-evaluating primitives are called atoms in Scheme.
- All other legal expressions are represented as Scheme lists.

(if <predicate> <consequent> <alternative>)

(lambda (<formal-parameters>) <body>)

(define <name> <expression>)

(<operator> <operand 0> ... <operand k>)

The scheme\_eval function dispatches on expression form:

- Symbols are bound to values in the current environment.
- Self-evaluating primitives are called atoms in Scheme.
- All other legal expressions are represented as Scheme lists.

(if) <predicate> <consequent> <alternative>)

(lambda (<formal-parameters>) <body>)

Special forms are identified by the first list element

(define <name> <expression>)

(<operator> <operand 0> ... <operand k>)

The scheme\_eval function dispatches on expression form:

- Symbols are bound to values in the current environment.
- Self-evaluating primitives are called atoms in Scheme.
- All other legal expressions are represented as Scheme lists.

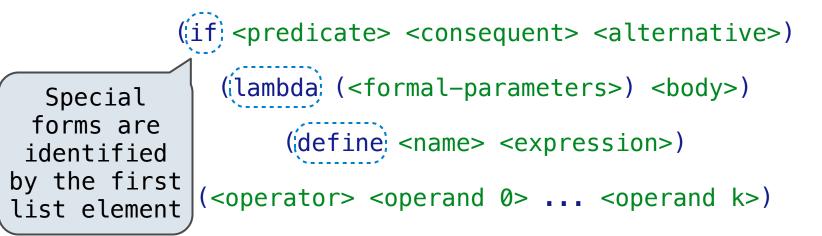

The scheme\_eval function dispatches on expression form:

- Symbols are bound to values in the current environment.
- Self-evaluating primitives are called atoms in Scheme.
- All other legal expressions are represented as Scheme lists.

(if) <predicate> <consequent> <alternative>)

Special forms are identified by the first list element (lambda (<formal-parameters>) <body>)

(define <name> <expression>)

(<operator> <operand 0> ... <operand k>)

Anything not a known special form is a call expression

The scheme\_eval function dispatches on expression form:

- Symbols are bound to values in the current environment.
- Self-evaluating primitives are called atoms in Scheme.
- All other legal expressions are represented as Scheme lists.

(if) <predicate> <consequent> <alternative>)

Special forms are identified by the first list element (lambda: (<formal-parameters>) <body>)
 (define: <name> <expression>)

(<operator> <operand 0> ... <operand k>)

Anything not a known special form is a call expression

(define (f s) (if (null? s) '(3) (cons (car s) (f (cdr s)))))

The scheme\_eval function dispatches on expression form:

- Symbols are bound to values in the current environment.
- Self-evaluating primitives are called atoms in Scheme.
- All other legal expressions are represented as Scheme lists.

(if) <predicate> <consequent> <alternative>)

Special forms are identified by the first list element ((lambda) (<formal-parameters>) <body>)
 ((define) <name> <expression>)

(<operator> <operand 0> ... <operand k>)

Anything not a known special form is a call expression

- Symbols are bound to values in the current environment.
- Self-evaluating primitives are called atoms in Scheme.
- All other legal expressions are represented as Scheme lists.

(if) <predicate> <consequent> <alternative>)

Special forms are identified by the first list element (

(lambda: (<formal-parameters>) <body>)
 (define: <name> <expression>)

(<operator> <operand 0> ... <operand k>)

Anything not a known special form is a call expression

(define (f s) (if (null? s) '(3) (cons (car s) (f (cdr s)))))

(f (list 1 2))

Demo

# Logical Special Forms

• If expression: (if <predicate> <consequent> <alternative>)

- If expression: (if <predicate> <consequent> <alternative>)
- And and or: (and  $<e_1> \dots <e_n>$ ), (or  $<e_1> \dots <e_n>$ )

- If expression: (if <predicate> <consequent> <alternative>)
- And and or: (and  $<e_1> \dots <e_n>$ ), (or  $<e_1> \dots <e_n>$ )
- Cond expr'n: (cond (<p1> <e1>) ... (<pn> <en>) (else <e>))

- If expression: (if <predicate> <consequent> <alternative>)
- And and or: (and  $<e_1> \dots <e_n>$ ), (or  $<e_1> \dots <e_n>$ )
- Cond expr'n: (cond (<p1> <e1>) ... (<pn> <en>) (else <e>))

The value of an **if** expression is the value of a sub-expression.

- If expression: (if <predicate> <consequent> <alternative>)
- And and or: (and  $<e_1> \dots <e_n>$ ), (or  $<e_1> \dots <e_n>$ )
- Cond expr'n: (cond (<p1> <e1>) ... (<pn> <en>) (else <e>))

The value of an **if** expression is the value of a sub-expression.

• Evaluate the predicate.

- If expression: (if <predicate> <consequent> <alternative>)
- And and or: (and  $<e_1> \dots <e_n>$ ), (or  $<e_1> \dots <e_n>$ )
- Cond expr'n: (cond (<p1> <e1>) ... (<pn> <en>) (else <e>))

The value of an **if** expression is the value of a sub-expression.

- Evaluate the predicate.
- Choose a sub-expression: <consequent> or <alternative>.

- If expression: (if <predicate> <consequent> <alternative>)
- And and or: (and  $<e_1> \dots <e_n>$ ), (or  $<e_1> \dots <e_n>$ )
- Cond expr'n: (cond (<p1> <e1>) ... (<pn> <en>) (else <e>))

The value of an **if** expression is the value of a sub-expression.

- Evaluate the predicate.
- Choose a sub-expression: <consequent> or <alternative>.
- Evaluate that sub-expression in place of the whole expression.

- If expression: (if <predicate> <consequent> <alternative>)
- And and or: (and  $<e_1> \dots <e_n>$ ), (or  $<e_1> \dots <e_n>$ )
- Cond expr'n: (cond (<p1> <e1>) ... (<pn> <en>) (else <e>))

The value of an **if** expression is the value of a sub-expression.

• Evaluate the predicate.

- Choose a sub-expression: <consequent> or <alternative>.
- Evaluate that sub-expression in place of the whole expression.

do\_if\_form

- If expression: (if <predicate> <consequent> <alternative>)
- And and or: (and  $<e_1> \dots <e_n>$ ), (or  $<e_1> \dots <e_n>$ )
- Cond expr'n: (cond (<p1> <e1>) ... (<pn> <en>) (else <e>))

The value of an **if** expression is the value of a sub-expression.

• Evaluate the predicate.

- Choose a sub-expression: <consequent> or <alternative>.
- Evaluate that sub-expression in place of the whole expression.

scheme\_eval

do\_if\_form

- If expression: (if <predicate> <consequent> <alternative>)
- And and or: (and  $<e_1> \dots <e_n>$ ), (or  $<e_1> \dots <e_n>$ )
- Cond expr'n: (cond (<p1> <e1>) ... (<pn> <en>) (else <e>))

The value of an **if** expression is the value of a sub-expression.

• Evaluate the predicate.

- Choose a sub-expression: <consequent> or <alternative>.
- Evaluate that sub-expression in place of the whole expression.

scheme\_eval

do\_if\_form

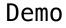

## Quotation

(quote <expression>)

(quote <expression>)

Evaluates to the <expression> itself, not its value!

(quote <expression>)

Evaluates to the <expression> itself, not its value!

'<expression> is shorthand for (quote <expression>).

(quote <expression>)

Evaluates to the <expression> itself, not its value!

'<expression> is shorthand for (quote <expression>).

(quote (1 2))

(quote <expression>)

Evaluates to the <expression> itself, not its value!

'<expression> is shorthand for (quote <expression>).

(quote (1 2))

'(1 2)

(quote <expression>)

Evaluates to the <expression> itself, not its value!

'<expression> is shorthand for (quote <expression>).

(quote (1 2))

#### '(1 2)

The scheme\_read parser converts shorthand to a combination.

(quote <expression>)

Evaluates to the <expression> itself, not its value!

'<expression> is shorthand for (quote <expression>).

(quote (1 2))

#### '(1 2)

The scheme\_read parser converts shorthand to a combination.

Demo

# Lambda Expressions

(lambda (<formal-parameters>) <body>)

(lambda (<formal-parameters>) <body>)

(lambda (x) (\* x x))

```
(lambda (<formal-parameters>) <body>)
```

```
(lambda (x) (* x x))
```

class LambdaProcedure(object):

```
def __init__(self, formals, body, env):
    self.formals = formals
    self.body = body
    self.env = env
```

```
(lambda (<formal-parameters>) <body>)
```

```
(lambda (x) (* x x))
```

class LambdaProcedure(object):

```
(lambda (<formal-parameters>) <body>)
```

```
(lambda (x) (* x x))
```

class LambdaProcedure(object):

```
(lambda (<formal-parameters>) <body>)
```

(lambda (x) (\* x x))

class LambdaProcedure(object):

A frame represents an environment by having a parent frame.

A frame represents an environment by having a parent frame.

Frames are Python instances with methods lookup and define.

A frame represents an environment by having a parent frame.

Frames are Python instances with methods lookup and define.

In Project 4, Frames do not hold return values.

A frame represents an environment by having a parent frame.

Frames are Python instances with methods lookup and define.

In Project 4, Frames do not hold return values.

| g: | Global frame |   |
|----|--------------|---|
|    | У            | 3 |
|    | Z            | 5 |

A frame represents an environment by having a parent frame.

Frames are Python instances with methods lookup and define.

In Project 4, Frames do not hold return values.

| g:          | Global fr | ame |
|-------------|-----------|-----|
|             | У         | 3   |
|             | Z         | 5   |
|             |           |     |
| [no cont_a] |           |     |

| [parent=g] |   |
|------------|---|
| х          | 2 |
| Z          | 4 |

A frame represents an environment by having a parent frame.

Frames are Python instances with methods lookup and define.

In Project 4, Frames do not hold return values.

| g:  | Global fr | ame |
|-----|-----------|-----|
|     | У         | 3   |
|     | Z         | 5   |
|     |           |     |
| [pa | arent=g]  |     |

| [parent=g] |   |
|------------|---|
| x          | 2 |
| Z          | 4 |

#### Demo

# **Define Expressions**

(define <name> <expression>)

(define <name> <expression>)

Evaluate the <expression>.

(define <name> <expression>)

Evaluate the <expression>.

Bind <name> to the result (define method of the current frame).

(define <name> <expression>)

Evaluate the <expression>.

Bind <name> to the result (define method of the current frame).

(define x 2)

Define expressions bind a symbol to a value in the first frame of the current environment.

(define <name> <expression>)

Evaluate the <expression>.

Bind <name> to the result (define method of the current frame).

(define x 2)

Procedure definition is a combination of define and lambda.

Define expressions bind a symbol to a value in the first frame of the current environment.

(define <name> <expression>)

Evaluate the <expression>.

Bind <name> to the result (define method of the current frame).

(define x 2)

Procedure definition is a combination of define and lambda.

(define (<name> <formal parameters>) <body>)

Define expressions bind a symbol to a value in the first frame of the current environment.

(define <name> <expression>)

Evaluate the <expression>.

Bind <name> to the result (define method of the current frame).

(define x 2)

Procedure definition is a combination of define and lambda.

(define (<name> <formal parameters>) <body>)

(define <name> (lambda (<formal parameters>) <body>))

Create a new frame in which formal parameters are bound to argument values, whose parent is the **env** of the procedure.

Create a new frame in which formal parameters are bound to argument values, whose parent is the **env** of the procedure.

Evaluate the body of the procedure in the environment that starts with this new frame.

Create a new frame in which formal parameters are bound to argument values, whose parent is the **env** of the procedure.

Evaluate the body of the procedure in the environment that starts with this new frame.

(define (f s) (if (null? s) '(3) (cons (car s) (f (cdr s)))))

Create a new frame in which formal parameters are bound to argument values, whose parent is the **env** of the procedure.

Evaluate the body of the procedure in the environment that starts with this new frame.

(define (f s) (if (null? s) '(3) (cons (car s) (f (cdr s)))))

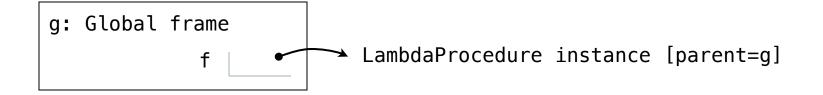

Create a new frame in which formal parameters are bound to argument values, whose parent is the **env** of the procedure.

Evaluate the body of the procedure in the environment that starts with this new frame.

(define (f s) (if (null? s) '(3) (cons (car s) (f (cdr s)))))

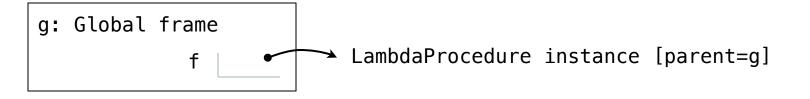

Create a new frame in which formal parameters are bound to argument values, whose parent is the **env** of the procedure.

Evaluate the body of the procedure in the environment that starts with this new frame.

(define (f s) (if (null? s) '(3) (cons (car s) (f (cdr s)))))

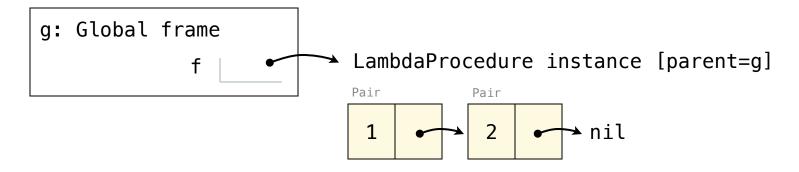

Create a new frame in which formal parameters are bound to argument values, whose parent is the **env** of the procedure.

Evaluate the body of the procedure in the environment that starts with this new frame.

(define (f s) (if (null? s) '(3) (cons (car s) (f (cdr s)))))

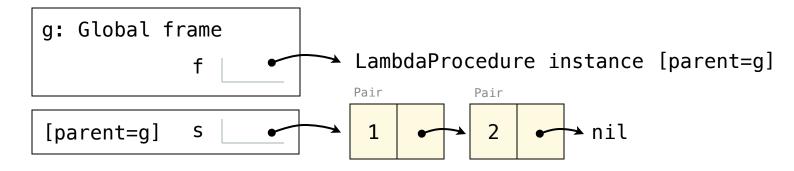

Create a new frame in which formal parameters are bound to argument values, whose parent is the **env** of the procedure.

Evaluate the body of the procedure in the environment that starts with this new frame.

(define (f s) (if (null? s) '(3) (cons (car s) (f (cdr s)))))

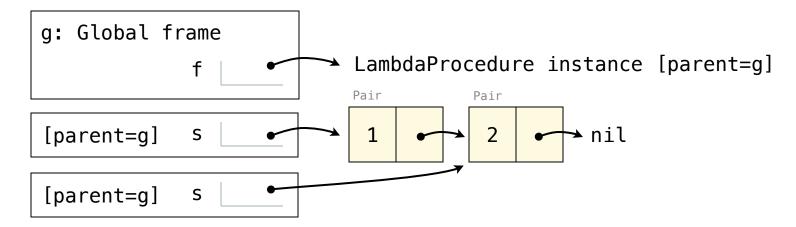

Create a new frame in which formal parameters are bound to argument values, whose parent is the **env** of the procedure.

Evaluate the body of the procedure in the environment that starts with this new frame.

(define (f s) (if (null? s) '(3) (cons (car s) (f (cdr s)))))

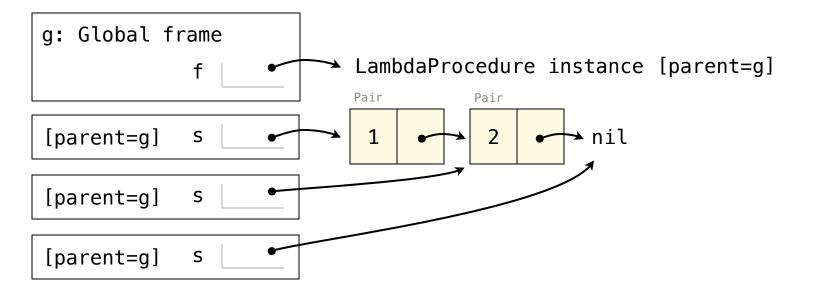

Create a new frame in which formal parameters are bound to argument values, whose parent is the **env** of the procedure.

Evaluate the body of the procedure in the environment that starts with this new frame.

(define (f s) (if (null? s) '(3) (cons (car s) (f (cdr s)))))

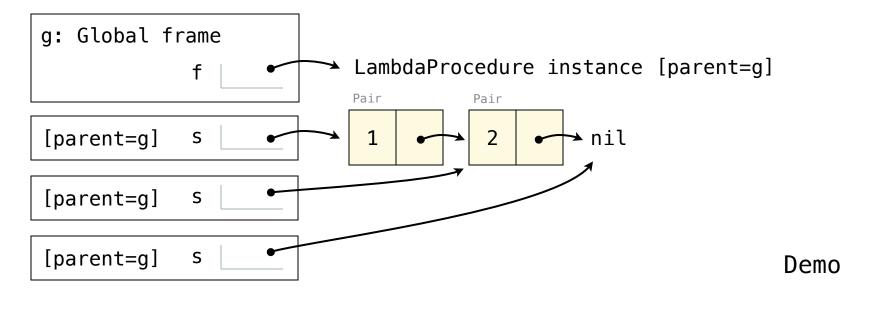

# Eval/Apply in Lisp 1.5

# Eval/Apply in Lisp 1.5

```
apply[fn;x;a] =
      [atom[fn] \rightarrow [eq[fn;CAR] \rightarrow caar[x];
                     eq[fn;CDR] - cdar[x];
                     eq[fn;CONS] \rightarrow cons[car[x];cadr[x]];
                     eq[fn;ATOM] \rightarrow atom[car[x]];
                     eq[fn; EQ] \rightarrow eq[car[x]; cadr[x]];
                      T \rightarrow apply[eval[fn;a];x;a]];
      eq[car[fn];LAMBDA] \rightarrow eval[caddr[fn];pairlis[cadr[fn];x;a]];
      eq[car[fn]; LABEL] \rightarrow apply[caddr[fn]; x; cons[cons[cadr[fn];
                                                       caddr[fn]];a]]]
eval[e;a] = [atom[e] - cdr[assoc[e;a]];
       atom[car[e]]→
                  [eq[car[e],QUOTE] - cadr[e];
                 eq[car[e];COND] \rightarrow evcon[cdr[e];a];
                 T \rightarrow apply[car[e]; evlis[cdr[e]; a]; a]];
      T \rightarrow apply[car[e];evlis[cdr[e];a];a]]
```

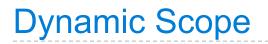

**Lexical scope:** The parent of a frame is the environment in which a procedure was *defined*.

**Lexical scope:** The parent of a frame is the environment in which a procedure was *defined*.

**Dynamic scope:** The parent of a frame is the environment in which a procedure was *called*.

**Lexical scope:** The parent of a frame is the environment in which a procedure was *defined*.

**Dynamic scope:** The parent of a frame is the environment in which a procedure was *called*.

(define f (lambda (x) (+ x y)))

**Lexical scope:** The parent of a frame is the environment in which a procedure was *defined*.

**Dynamic scope:** The parent of a frame is the environment in which a procedure was *called*.

(define f (lambda (x) (+ x y))) (define g (lambda (x y) (f (+ x x))))

**Lexical scope:** The parent of a frame is the environment in which a procedure was *defined*.

**Dynamic scope:** The parent of a frame is the environment in which a procedure was *called*.

**Lexical scope:** The parent of a frame is the environment in which a procedure was *defined*.

**Dynamic scope:** The parent of a frame is the environment in which a procedure was *called*.

```
(define f (lambda (x) (+ x y)))
(define g (lambda (x y) (f (+ x x))))
(g 3 7)
```

Lexical scope: The parent for f's frame is the global frame.

**Lexical scope:** The parent of a frame is the environment in which a procedure was *defined*.

**Dynamic scope:** The parent of a frame is the environment in which a procedure was *called*.

```
(define f (lambda (x) (+ x y)))
(define g (lambda (x y) (f (+ x x))))
(g 3 7)
```

Lexical scope: The parent for f's frame is the global frame.

**Lexical scope:** The parent of a frame is the environment in which a procedure was *defined*.

**Dynamic scope:** The parent of a frame is the environment in which a procedure was *called*.

```
(define f (lambda (x) (+ x y)))
(define g (lambda (x y) (f (+ x x))))
(g 3 7)
```

**Lexical scope:** The parent of a frame is the environment in which a procedure was *defined*.

**Dynamic scope:** The parent of a frame is the environment in which a procedure was *called*.

```
(define f (lambda (x) (+ x y)))
(define g (lambda (x y) (f (+ x x))))
(g 3 7)
```

**Lexical scope:** The parent of a frame is the environment in which a procedure was *defined*.

**Dynamic scope:** The parent of a frame is the environment in which a procedure was *called*.

Special form to create dynamically scoped procedures

(define f (<del>lambda</del> (x) (+ x y)))

```
(define g (lambda (x y) (f (+ x x))))
```

(g 3 7)